## **GI\_Lock 主な特長**

## <sub>を</sub>かける! & ∟Õ⊂⊢<<sub>を</sub>はずす!

◆映像ファイルを暗号化し、通常の映像再生ソフトでは開くことができない状態にします。※暗号化アルゴリズム規格:AES256 & RSA2048bit を採用。

〒102-0074 東京都千代田区九段南3-5-5 グレース和平ビル2F 電話 03-6811-0806 FAX 03-6811-0807 **https://canvass.co.jp/ sales@canvass.co.jp**

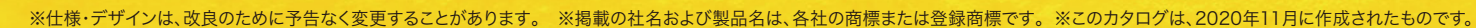

- ◆あらかじめ指定されたSSTG1ユーザーだけが、SSTG1上でのみ映像を開くことができます。 ▷指定されたユーザーであってもSSTG1以外のソフトでは映像を開くことはできません。 ▷ユーザーIDが第三者に知られても、ドングルがなければ映像ファイルを開くことはできません。
- ◆映像ファイルを開くことができるPCの台数や、開ける期限を設定することができます。 ▷<u>作業終了後に映像を消去したかどうかの確認をする必要がなくなります。</u> ▷映像の消去を忘れたりPCを紛失しても、映像ファイルが守られます。

◆映像ファイルをSSTG1で開いてもファイルの暗号化自体が解除されることはなく、他のソフトで開ける状態の映像がPCに残ることはありません。

SSTG1シリーズのソフト上でのみ復号できるため、万一第三者の手に渡ったとしても中を見ることは一切できません。 さらに、期間制限(消去忘れ防止)や利用台数制限、自動的に挿入されるウォーターマークによる安全性強化 etc... その多岐にわたる対策は、映像流出を懸念されるクライアント様への信頼性・安心感のアピールへと繋がります。

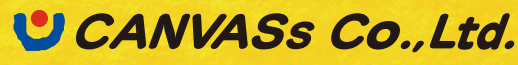

- ◆暗号化映像をSSTG1で開くと、画面にユーザーIDと映像ファイルを開いた日時がウォーターマークで表示されます。 万一、画面を撮影された場合でも、いつ・誰が再生中に撮影したのかが特定可能です。
- ◆暗号化映像をSSTG1で開くだけでウォーターマークが表示されます。これまでのように、ワーク映像にウォーターマークを焼き込む手間がかかりません。
- ◆ウォーターマークの表示場所はランダムに移動するため、撮影後に消去しづらくなっています。

## **☆ Q&A ~よくあるご質問~**

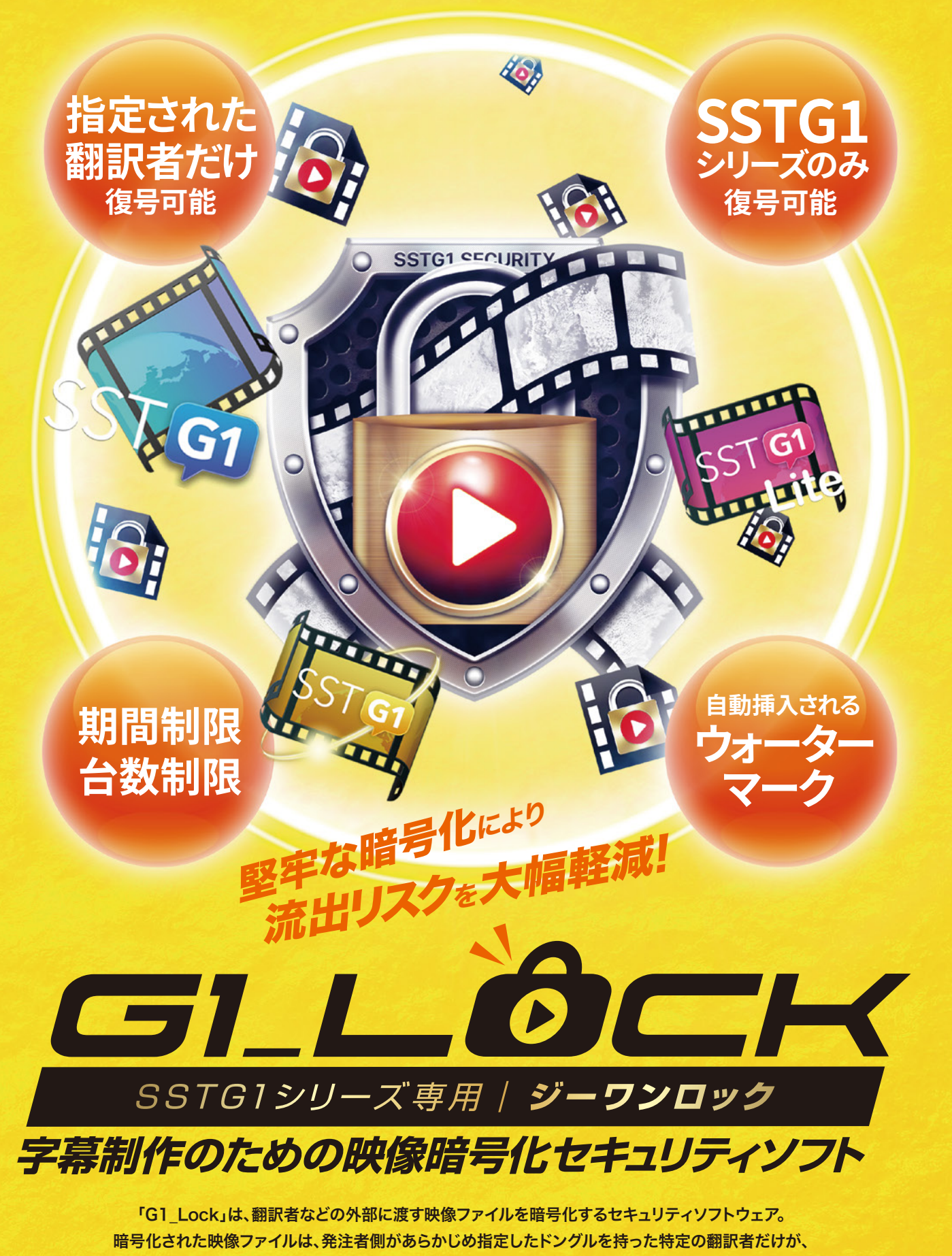

- ◆キャプチャー防止機能※を実装。本ソフトで暗号化された映像は、画面ショットを撮ったり、ソフトウェアでの画面録画をすることができません。 ※すべてのキャプチャーソフトに対応しているわけではありません。
- ◆短時間で暗号化することが可能に。(目安:SSTG1シリーズで波形生成を行う程度の時間) また、バッチ処理により複数のファイルをまとめて暗号化することも可能です。
- ◆暗号化した映像のファイルサイズは暗号化前とほぼ同じなので、これまで通りの方法で映像の受け渡しができます。

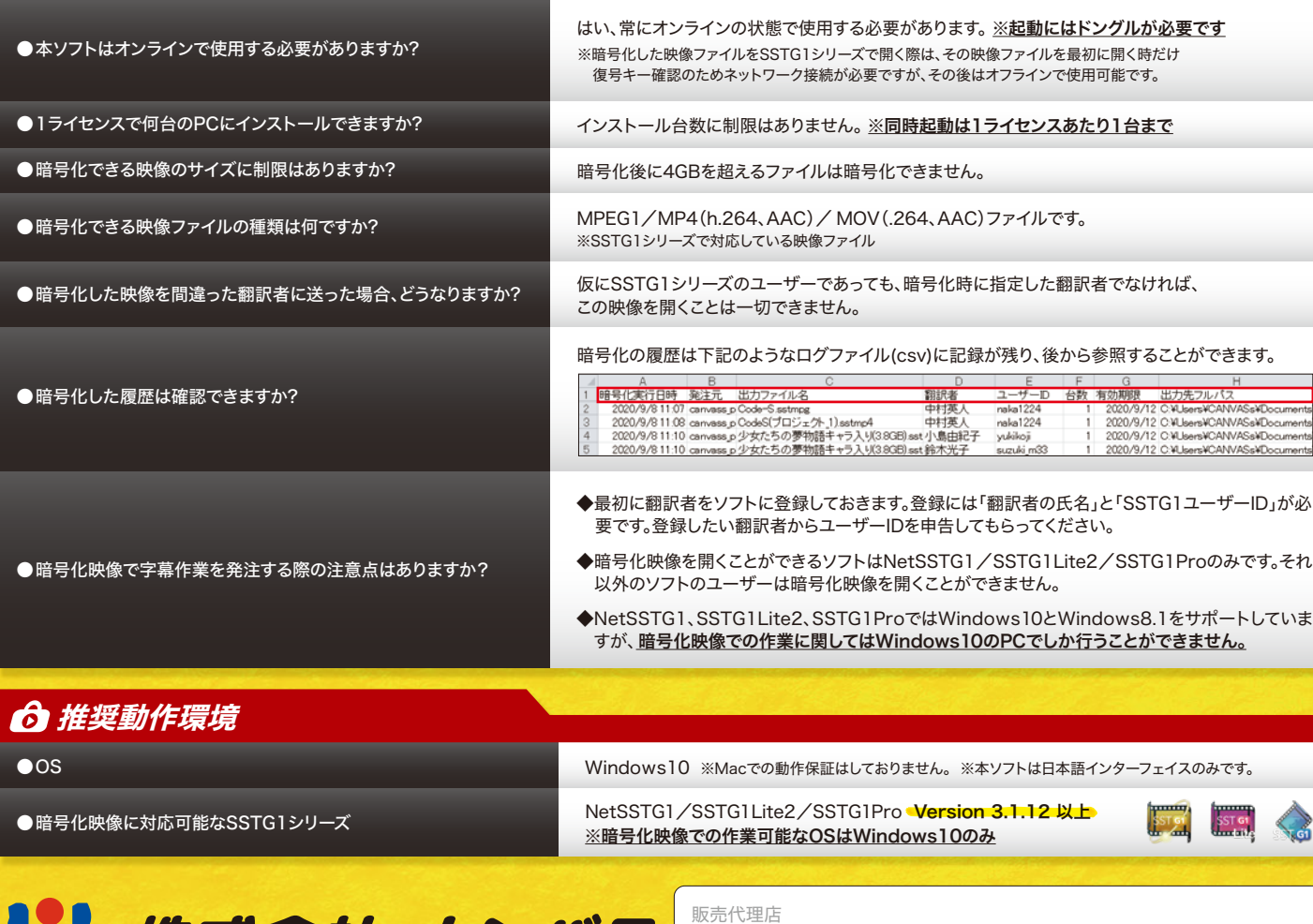

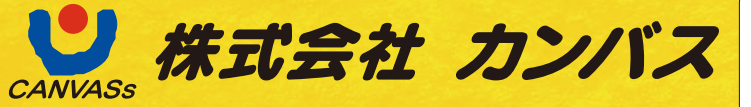

◆SSTG1シリーズ操作時の反応は通常の映像と同じ。 スポッティングがずれる、キー操作が鈍い、といったことはありません。

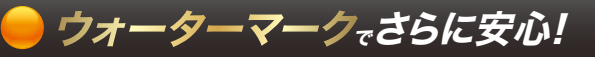

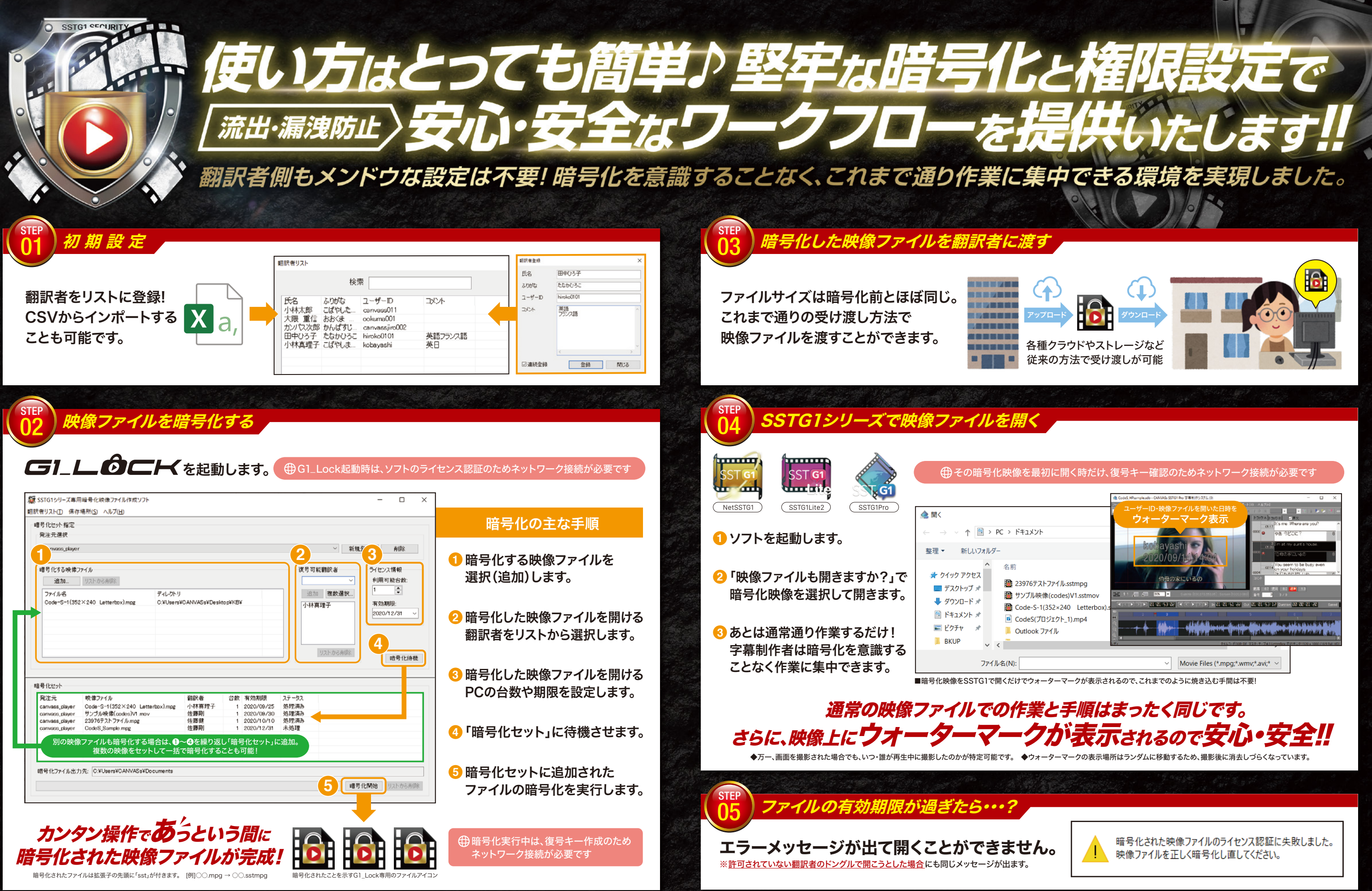

**LED CANVASS Co., Ltd.** https://canvass.co.jp/

字幕制作のための映像暗号化セキュリティソフト

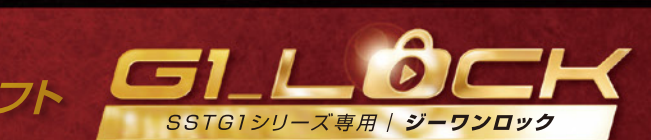